# **Transition manual for students**

#### [\[suomeksi\]](https://wiki.aalto.fi/pages/viewpage.action?pageId=185194111) [\[på svenska\]](https://wiki.aalto.fi/pages/viewpage.action?pageId=191512868)

This transition manual will be updated as the transition from Oodi to Sisu proceeds at Aalto University.

#### **Index of this page:**

- [Maintenance of personal data](#page-0-0)
- [Reviewing your studies](#page-0-1)
- [Personal study plans](#page-1-0)
- [Right to study](#page-2-0)
- [Enrolment for the academic year](#page-2-1)
- [Registration for courses](#page-2-2)
- [Transfer of credits](#page-3-0)
- [Applying for extended time](#page-3-1)
- [Certificate of student status, transcript of records](#page-3-2)
- [Graduation and degree certificates](#page-4-0)

#### <span id="page-0-0"></span>**Maintenance of personal data**

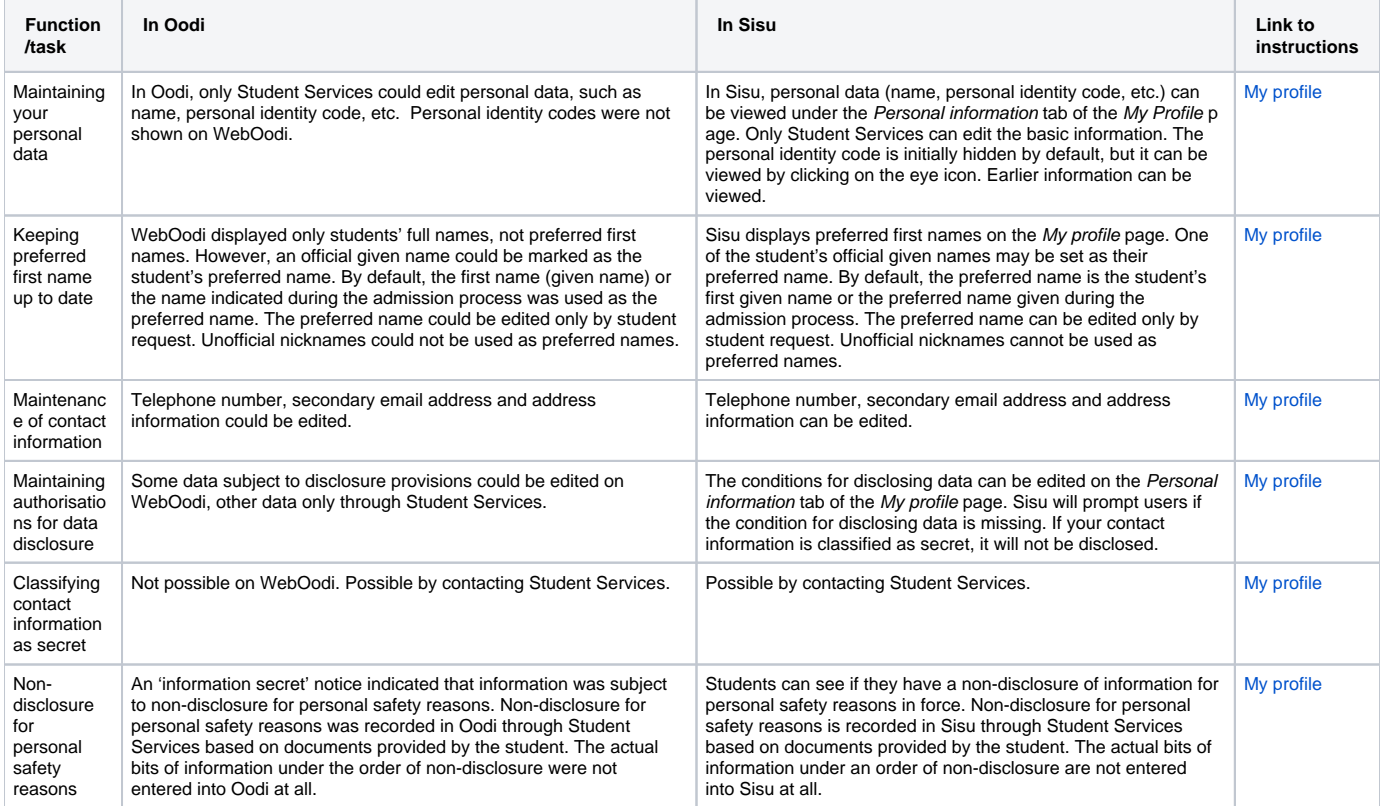

#### <span id="page-0-1"></span>**Reviewing your studies**

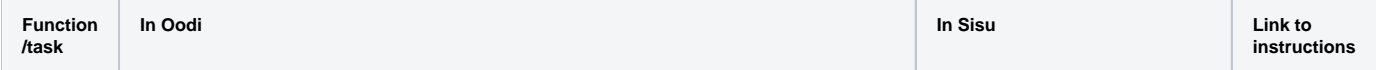

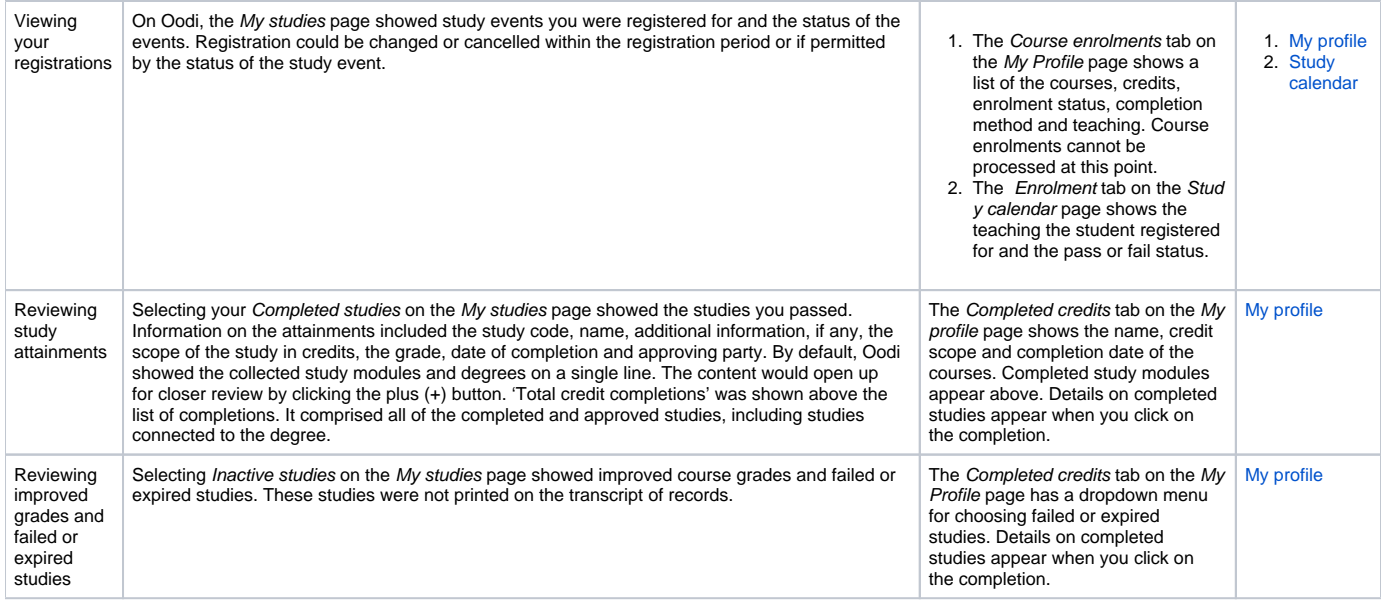

# <span id="page-1-0"></span>**Personal study plans**

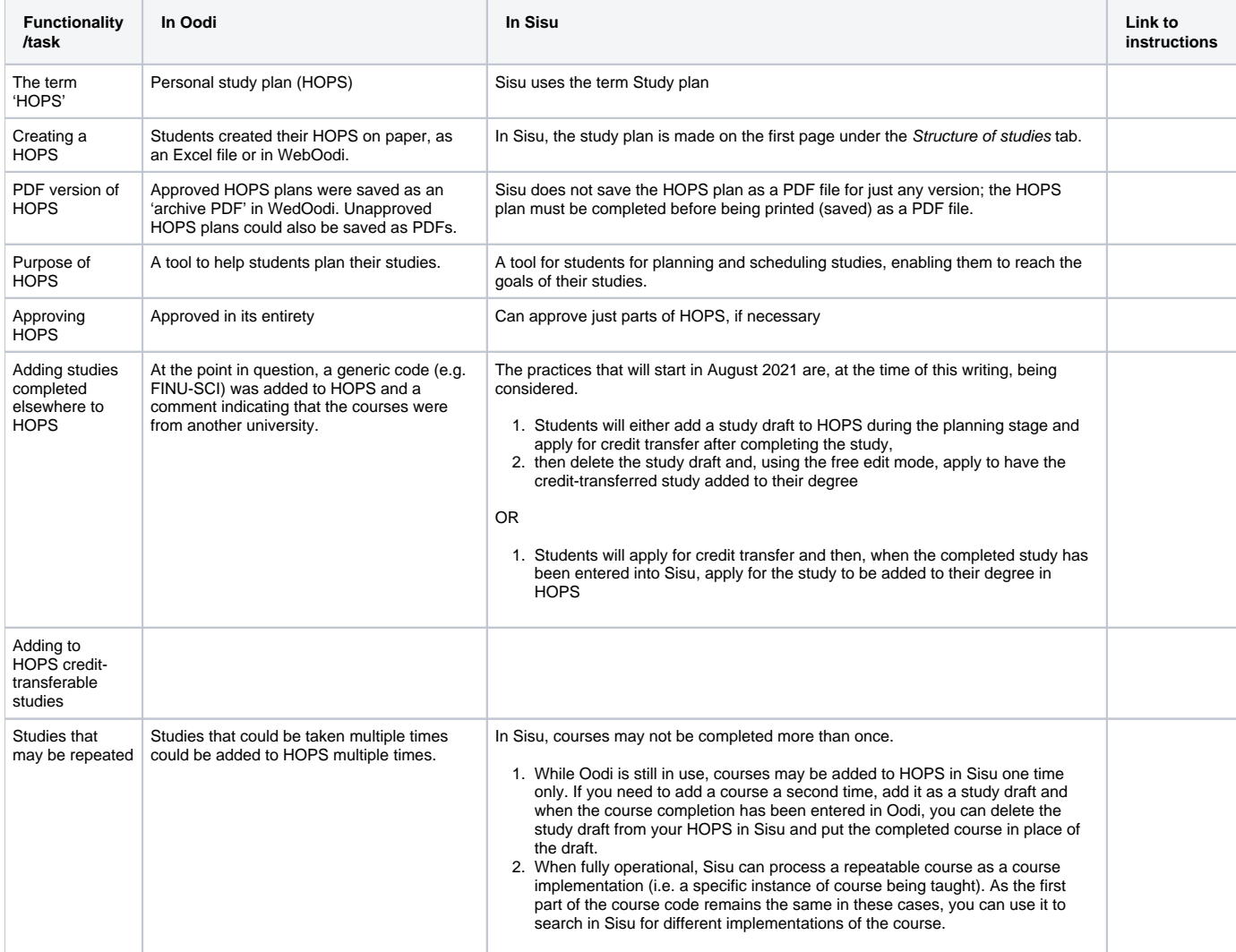

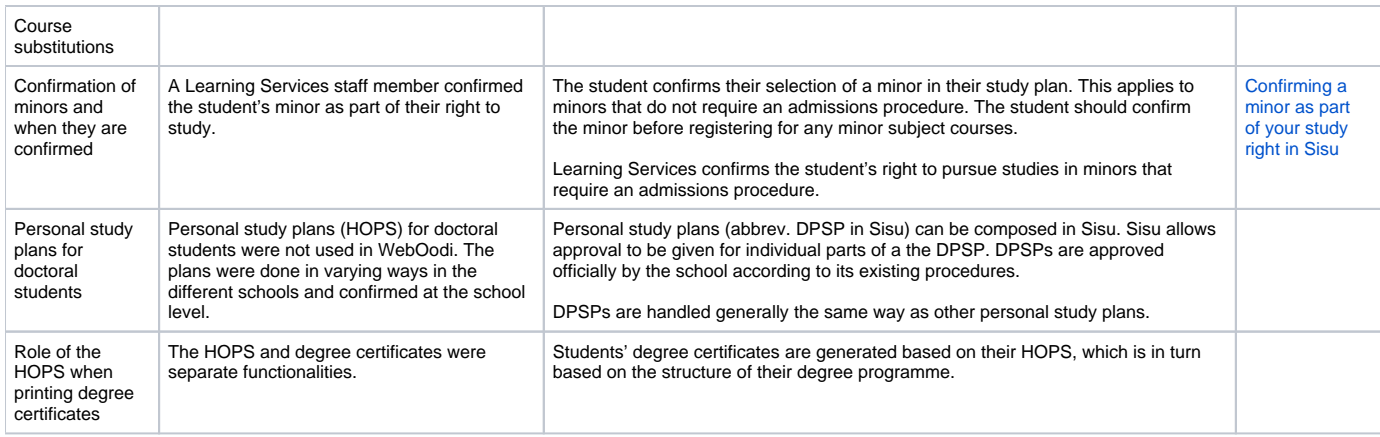

# <span id="page-2-0"></span>**Right to study**

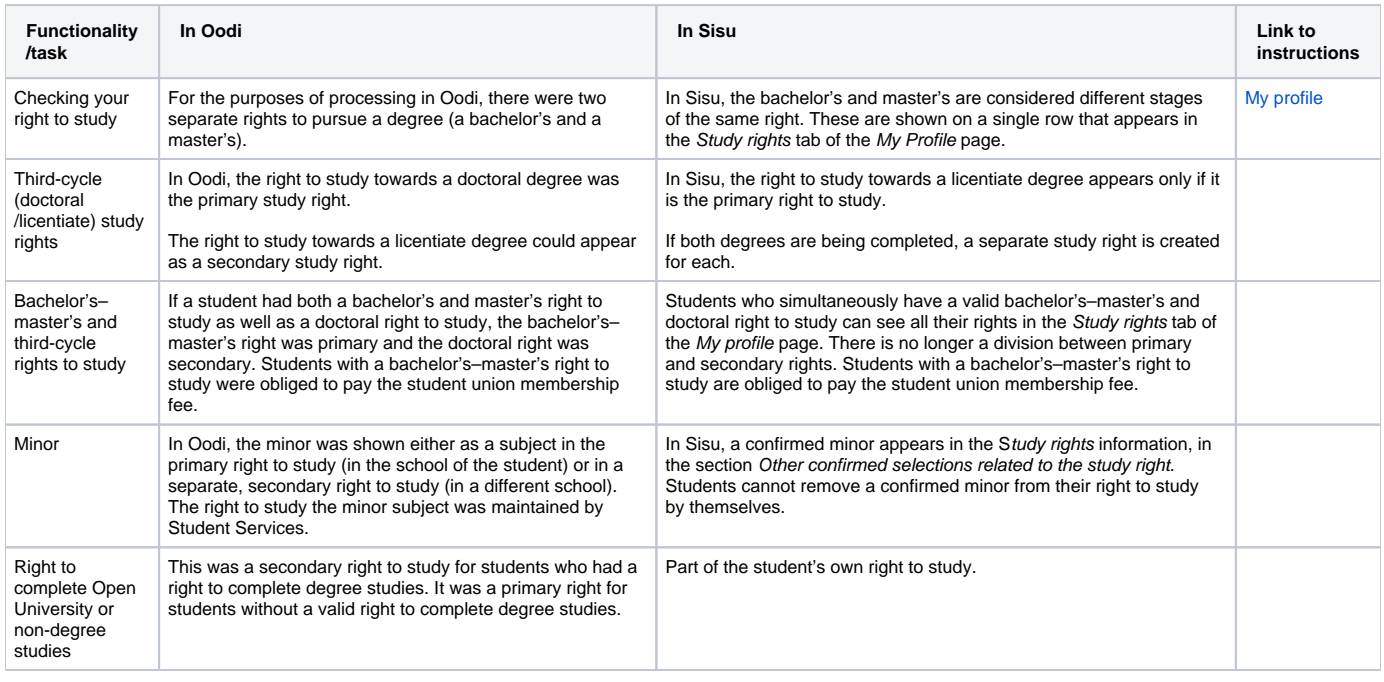

# <span id="page-2-1"></span>**Enrolment for the academic year**

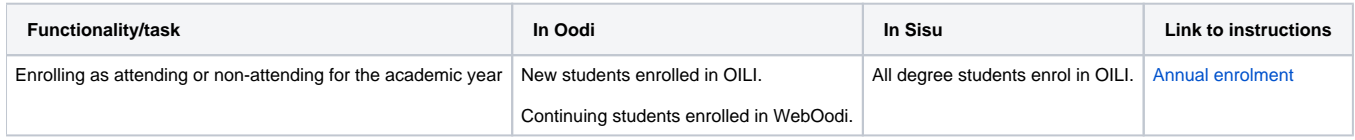

### <span id="page-2-2"></span>**Registration for courses**

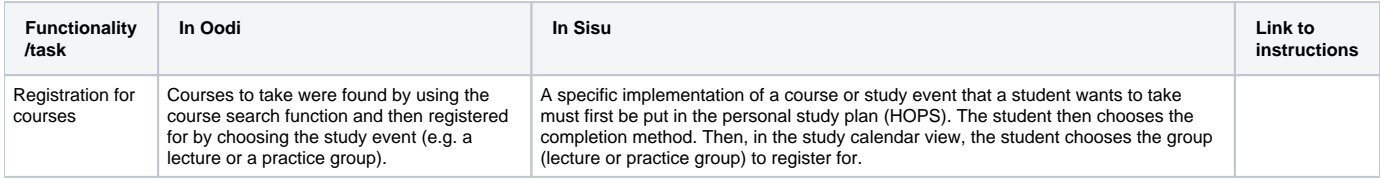

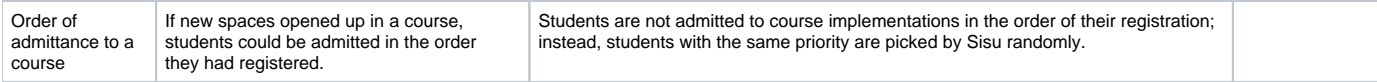

### <span id="page-3-0"></span>**Transfer of credits**

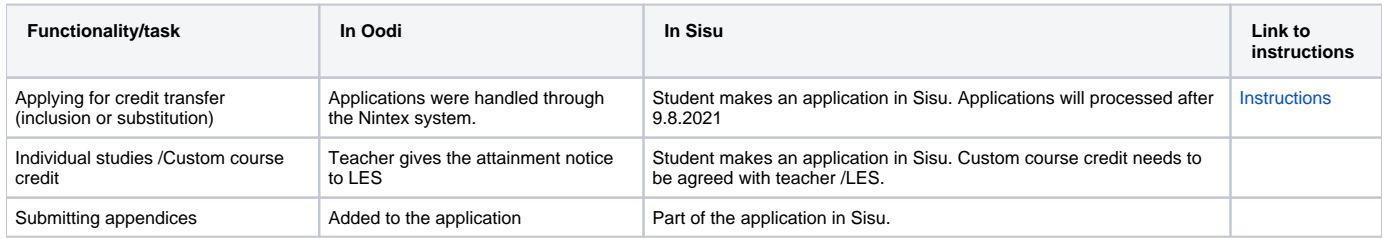

### <span id="page-3-1"></span>**Applying for extended time**

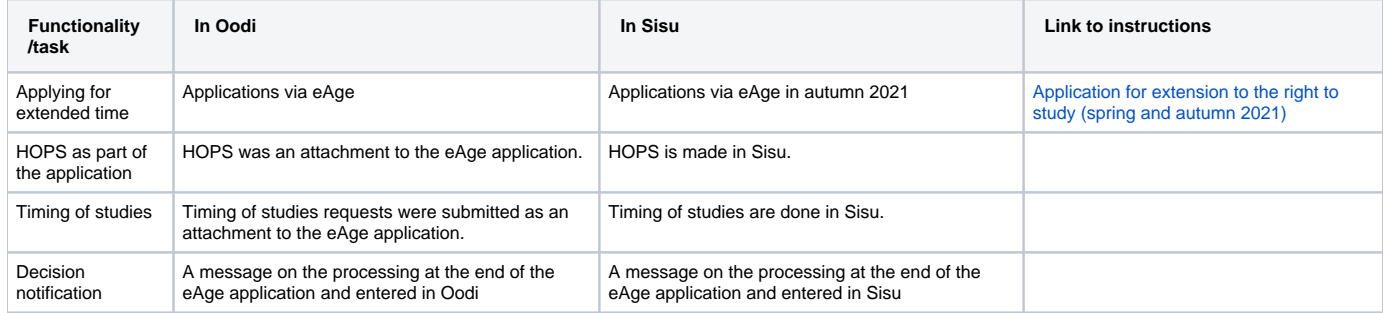

#### <span id="page-3-2"></span>**Certificate of student status, transcript of records**

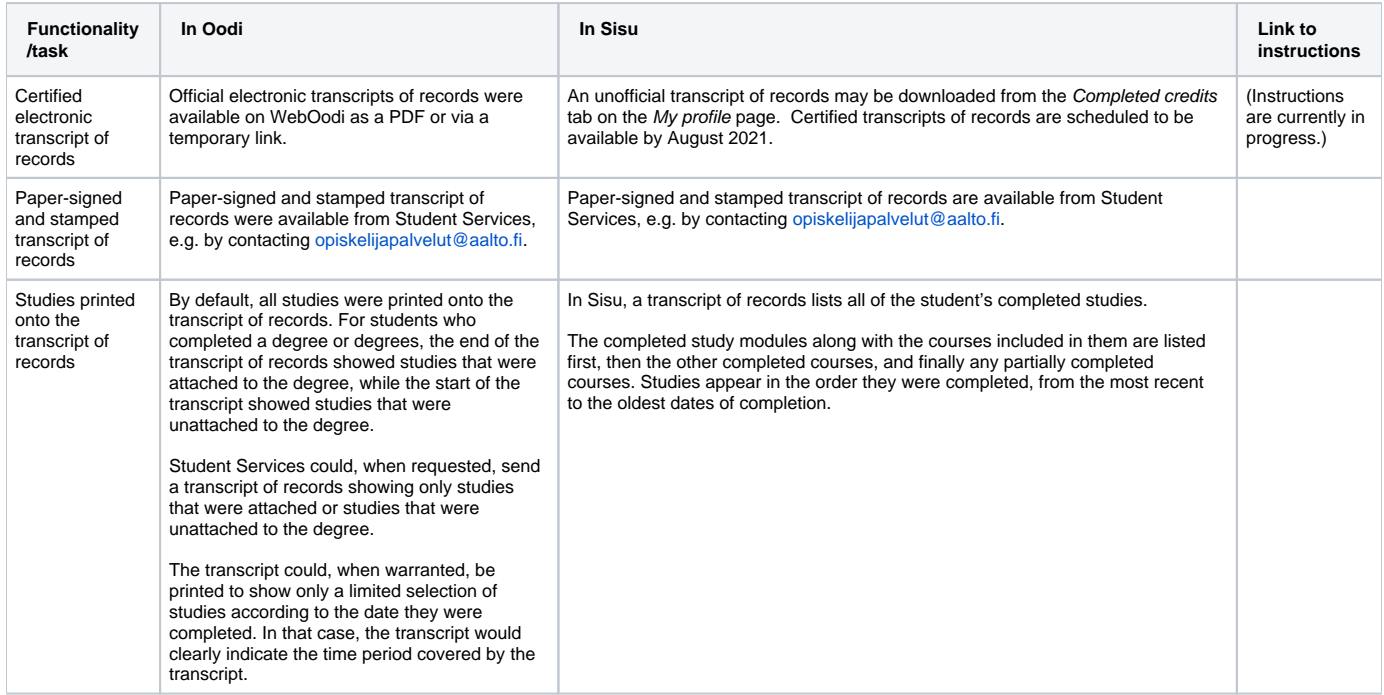

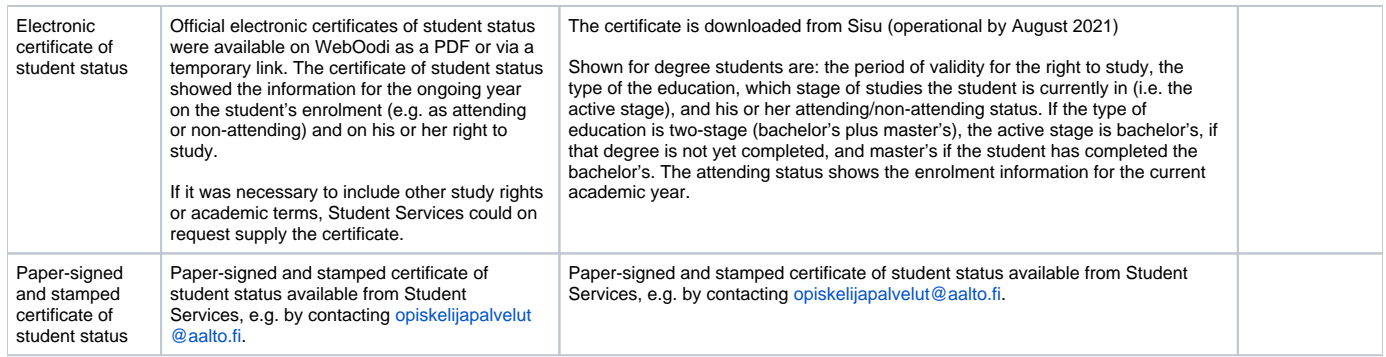

# <span id="page-4-0"></span>**Graduation and degree certificates**

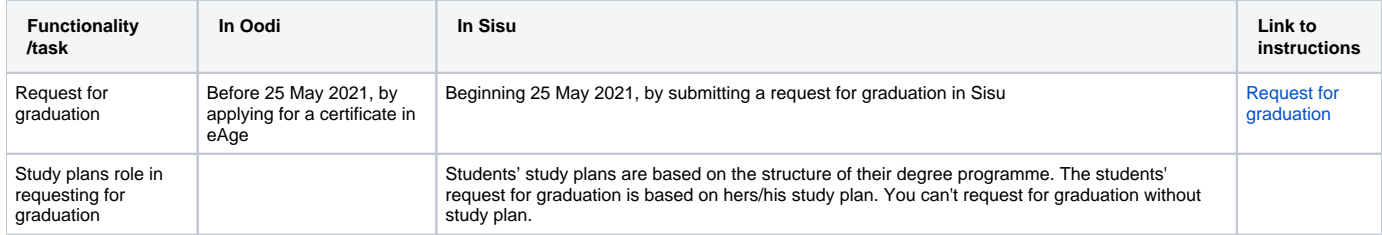